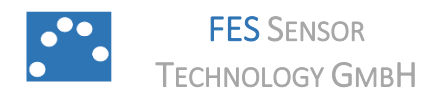

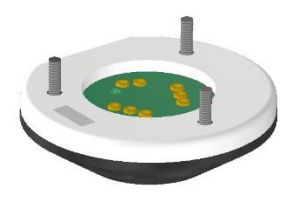

**I2C-USB 2.1**

www.fes-sensor.com

# **Evaluation Kit for H2-CNI I2C-I FWB A**

# **Hydrogen Sensors**

#### <span id="page-0-0"></span>1. DESCRIPTION

The controller I2C-USB 2.1 serves as evaluation kit for calorimetric, non-isothermally operated H2- CNI I2C-I FWB-A hydrogen sensors with  $I<sup>2</sup>C$  bus. I2C-USB 2.1 provides SDA and SCL junctions to the internal I <sup>2</sup>C bus of the H2-CNI I2C-FWB-I A sensor. The supply voltage of 9V for the sensor is generated on-board from the USB voltage by means of a step-up converter. The controller contains a ±1.0°C accurate digital temperature sensor with 12-bit resolution for ambient temperature measurement and a 1K bit electrically erasable PROM.

The evaluation kit is operated through an USB port of a personal computer, an installed LabVIEW® runtime and the SensorControl software.

# <span id="page-0-1"></span>2. APPLICATION

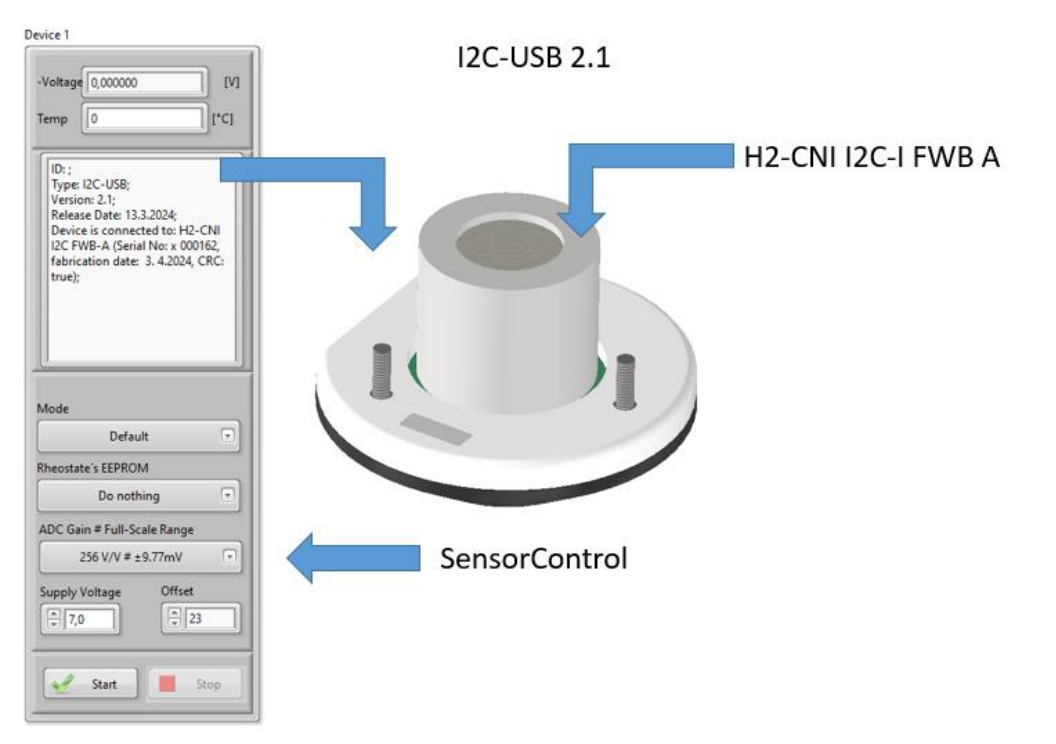

**\_\_\_\_\_\_\_\_\_\_\_\_\_\_\_\_\_\_\_\_\_\_\_\_\_\_\_\_\_\_\_\_\_\_\_\_\_\_\_\_\_\_\_\_\_\_\_\_\_\_\_\_\_\_\_\_\_\_\_\_\_\_\_\_\_**

# **TABLE OF CONTENTS**

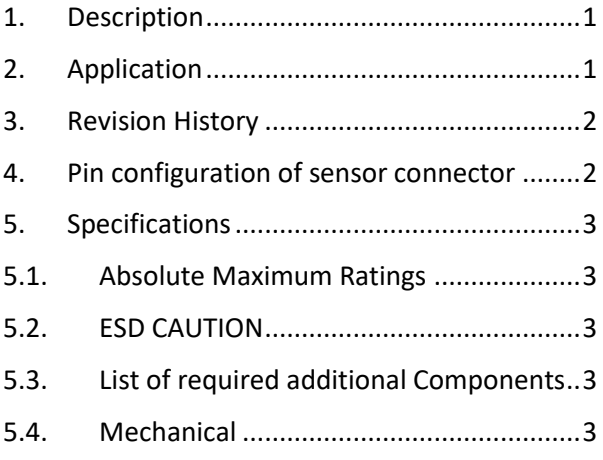

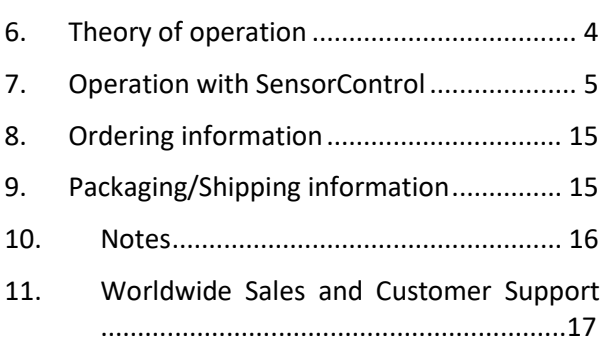

### <span id="page-1-0"></span>3. REVISION HISTORY

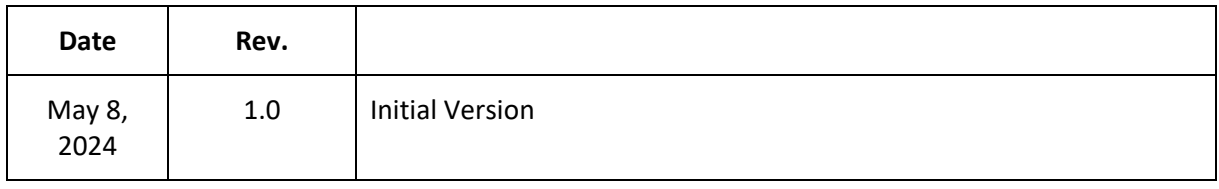

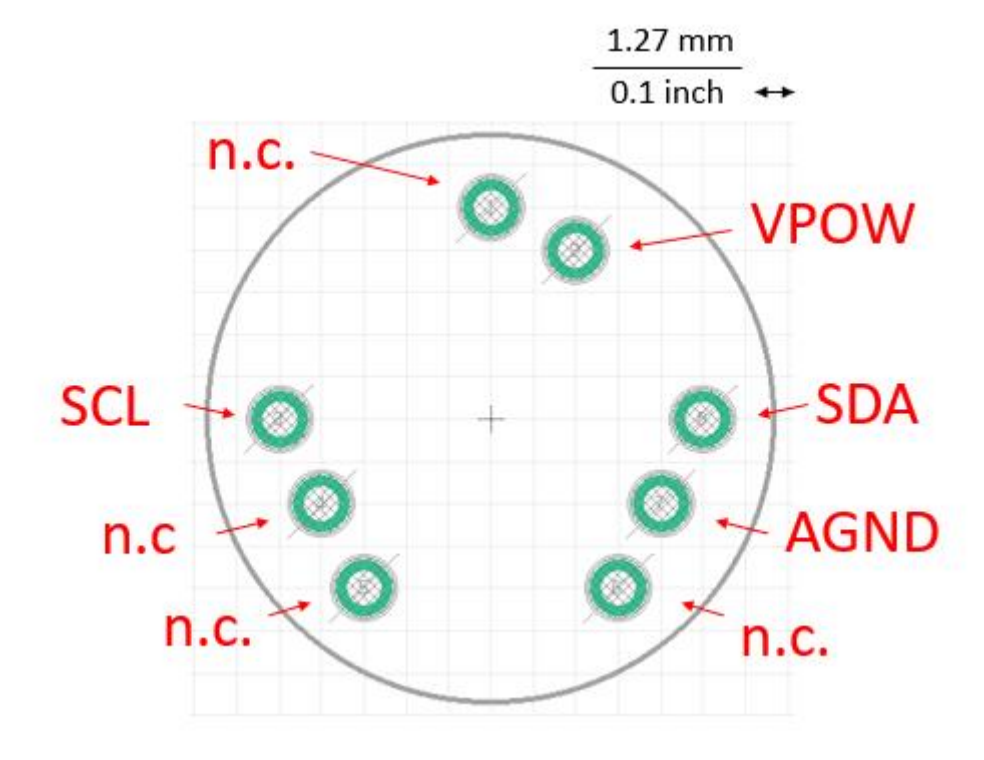

# <span id="page-2-0"></span>4. PIN CONFIGURATION OF SENSOR CONNECTOR

*Figure 1: Top view of connections*

| PIN NO. | <b>SIGNAL NAME</b> | <b>DESCRIPTION</b>               |
|---------|--------------------|----------------------------------|
| 1       | <b>INN</b>         | Not connected                    |
| 3       | <b>SCL</b>         | <b>SCL line of I2C bus</b>       |
| 4       | <b>VBRIDGE</b>     | Not connected                    |
| 5       | <b>INP</b>         | Not connected                    |
| 6       | <b>IN-CURR</b>     | Not connected                    |
| 7       | <b>AGND</b>        | <b>I2C</b> ground                |
| 8       | <b>SDA</b>         | SDA line of I <sup>2</sup> C bus |
| 9       | <b>VPOW</b>        | +Vpower Output                   |

### <span id="page-3-0"></span>5. SPECIFICATIONS

### <span id="page-3-1"></span>5.1. ABSOLUTE MAXIMUM RATINGS

At ambient temperature  $T_a = 20$  °C.

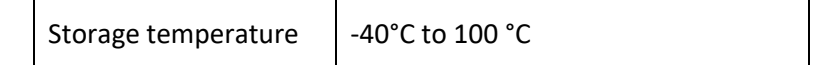

\_\_\_\_\_\_\_\_\_\_\_\_\_\_\_\_\_\_\_\_\_\_\_\_\_\_\_\_\_\_\_\_\_\_\_\_\_\_\_\_\_\_\_\_\_\_\_\_\_\_\_\_\_\_\_\_\_\_\_\_\_\_\_\_\_\_\_\_\_\_\_\_\_\_\_\_\_\_\_\_\_\_

#### <span id="page-3-2"></span>5.2. ESD CAUTION

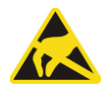

ESD (electrostatic discharge) sensitive device. Although this product features protection circuitry, proper ESD precautions should be taken to avoid performance degradation or loss of functionality.

#### <span id="page-3-3"></span>5.3. LIST OF REQUIRED ADDITIONAL COMPONENTS

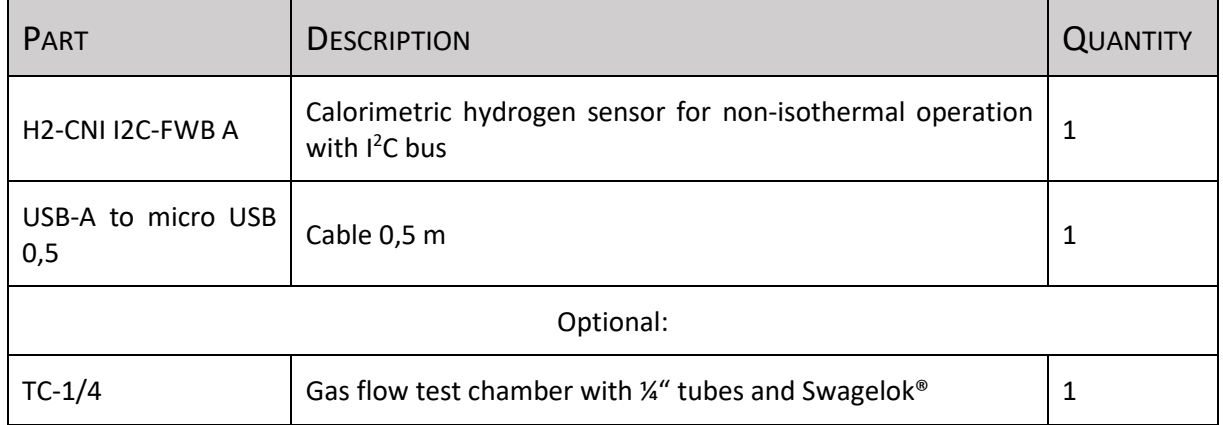

#### <span id="page-3-4"></span>5.4. MECHANICAL

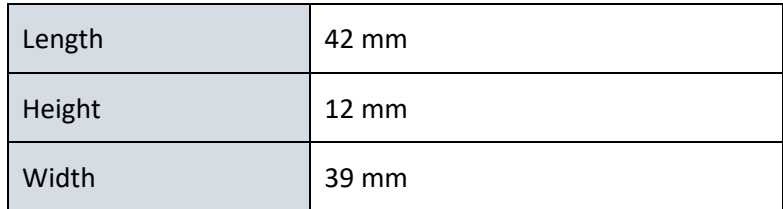

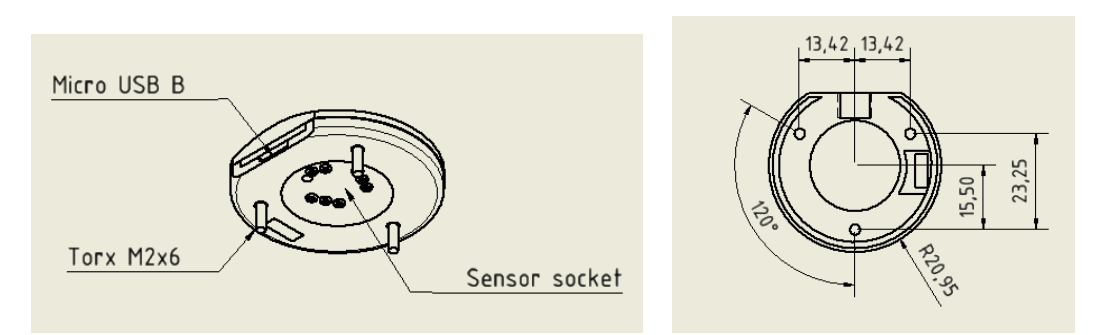

*Figure 2: Drawing of I2C-USB 2.1 (left). Flange with three Torx M2x6 screws (right). All dimensions are in mm.*

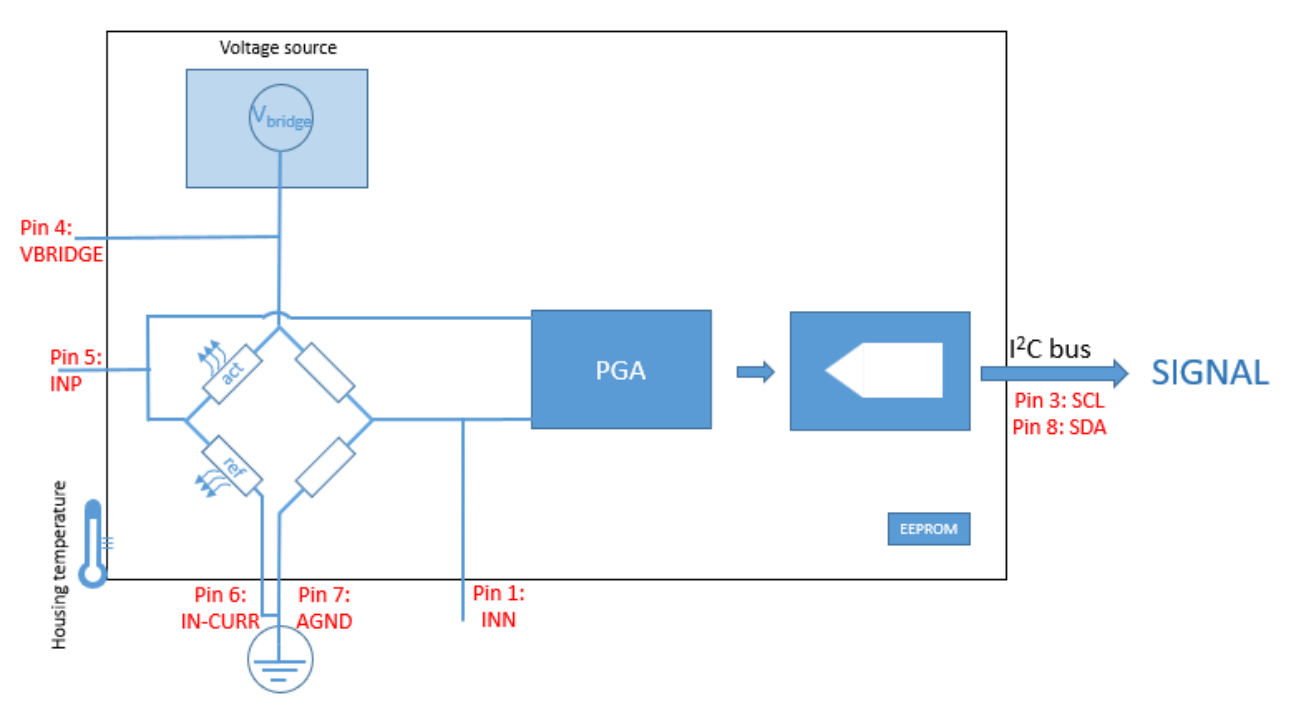

### <span id="page-4-0"></span>6. THEORY OF OPERATION

*Figure 3: Sketch of sensor and main components of H2-CNI I2C-I FWB A (black frame and d)*

The active and reference element of the sensor forms one branch of a Wheatstone bridge configuration and are heated by the current that flows from the adjustable 256-step voltage source V<sub>bridge</sub> through a precision resistor to ground. The Wheatstone bridge is zeroed by means of a 64-position digital rheostat. The balance voltage is measured with a precision, zero-drift 16 bit ADC with a built-in programmable gain amplifier. The ambient temperature is determined using a ±1.0°C accurate digital temperature sensor with 12 bit resolution. Sensor parameters are stored in a 1k EEPROM.

All integrated circuits of the sensor are accessible through the I2C bus with the SDCL and SCL lines. They are connected to a USB to I2C master bridge device within the evaluation kit. The kit is connected to a Windows® PC via an micro-USB-to-USP cable and operated by the software SensorControl as described in the next section.

\_\_\_\_\_\_\_\_\_\_\_\_\_\_\_\_\_\_\_\_\_\_\_\_\_\_\_\_\_\_\_\_\_\_\_\_\_\_\_\_\_\_\_\_\_\_\_\_\_\_\_\_\_\_\_\_\_\_\_\_\_\_\_\_\_\_\_\_\_\_\_\_\_\_\_\_\_\_\_\_\_\_ The H2-CNI I2C-I FWB A sensor contains a catalytically active element and an inactive reference element. They are heated by the power which is delivered from the voltage source. The power at the active element is approximately  $P = \frac{1}{2} V_{\rm bridge} I$  with  $I$  as current. The operation temperature is adjusted well above the temperature of the ambient oxygen-containing atmosphere. The temperature of the active element can be approximately kept constant and independent from the ambient temperature by choosing and appropriate voltage  $V_{bridge}$ . The underlying function between  $V_{bridge}$  and  $T_{ambient}$  can be stored within the sensors EEPROM, together with other parameters such as the resistances of the sensor elements. Exposure to hydrogen leads to a flameless oxidation of H<sup>2</sup> molecules that generates a chemical heat. It is proportional to the reaction rate, i.e. the number of  $H_2$  molecules that undergoes oxidation towards  $H_2O$ . The chemical heat increases the electrical resistance of the active element which in turn results in a change of the balance voltage. The latter is accurately determined with a 16-bit analog-to-digital converter with input current cancellation and a bandgap reference with very high accuracy and low thermal drift of 10 ppm/°C (max).

#### <span id="page-5-0"></span>7. OPERATION WITH SENSORCONTROL

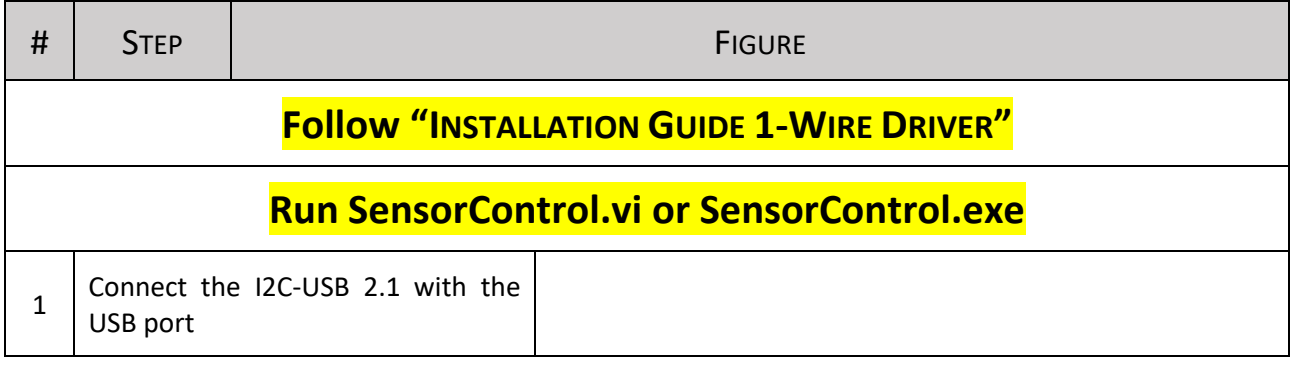

#### Manual of Evaluation Kit I2C-USB for H2-CI I2C-I FWB A Hydrogen Sensors, Version 1.0

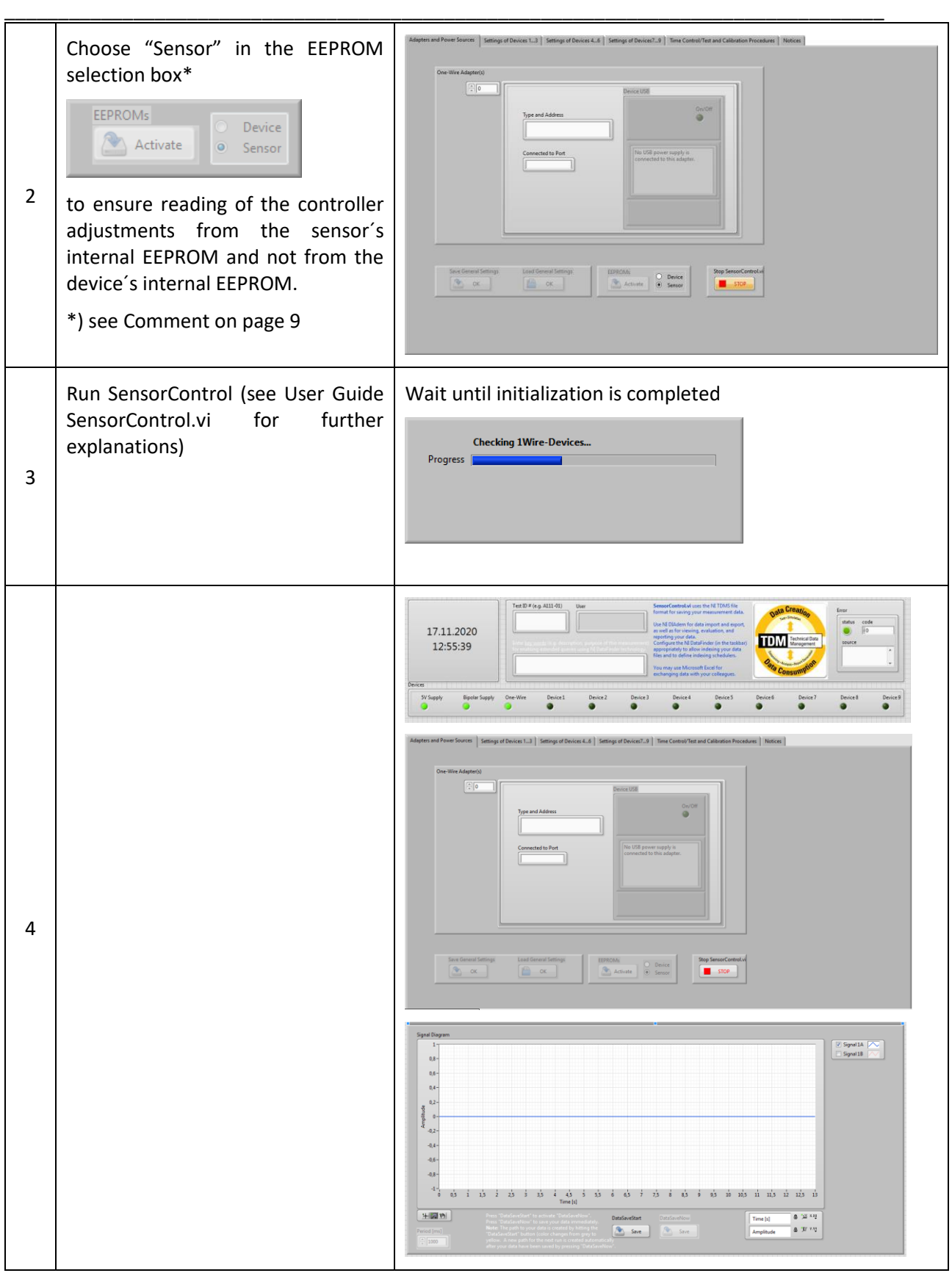

#### Manual of Evaluation Kit I2C-USB for H2-CI I2C-I FWB A Hydrogen Sensors, Version 1.0

\_\_\_\_\_\_\_\_\_\_\_\_\_\_\_\_\_\_\_\_\_\_\_\_\_\_\_\_\_\_\_\_\_\_\_\_\_\_\_\_\_\_\_\_\_\_\_\_\_\_\_\_\_\_\_\_\_\_\_\_\_\_\_\_\_\_\_\_\_\_\_\_\_\_\_\_\_\_\_\_\_\_

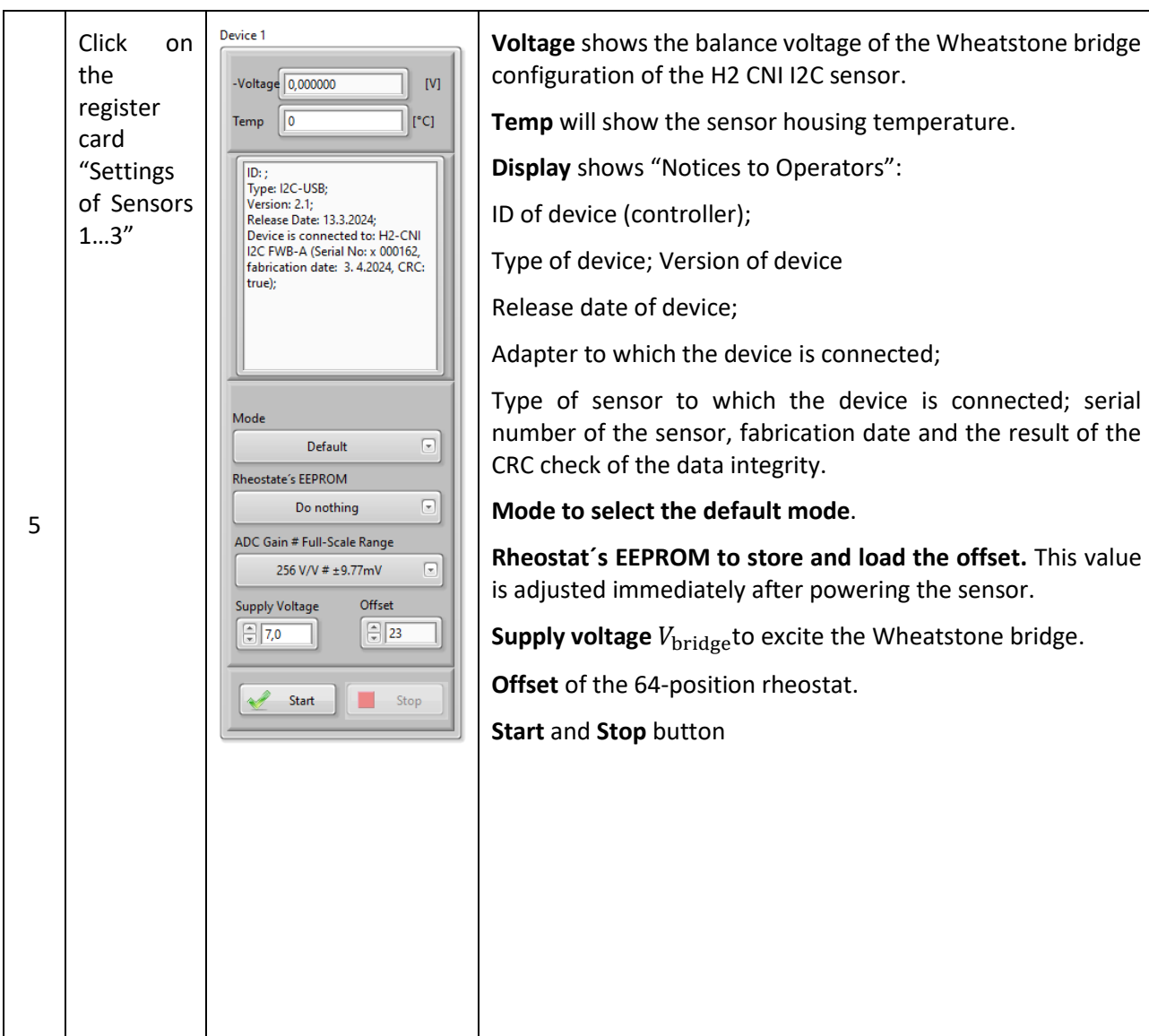

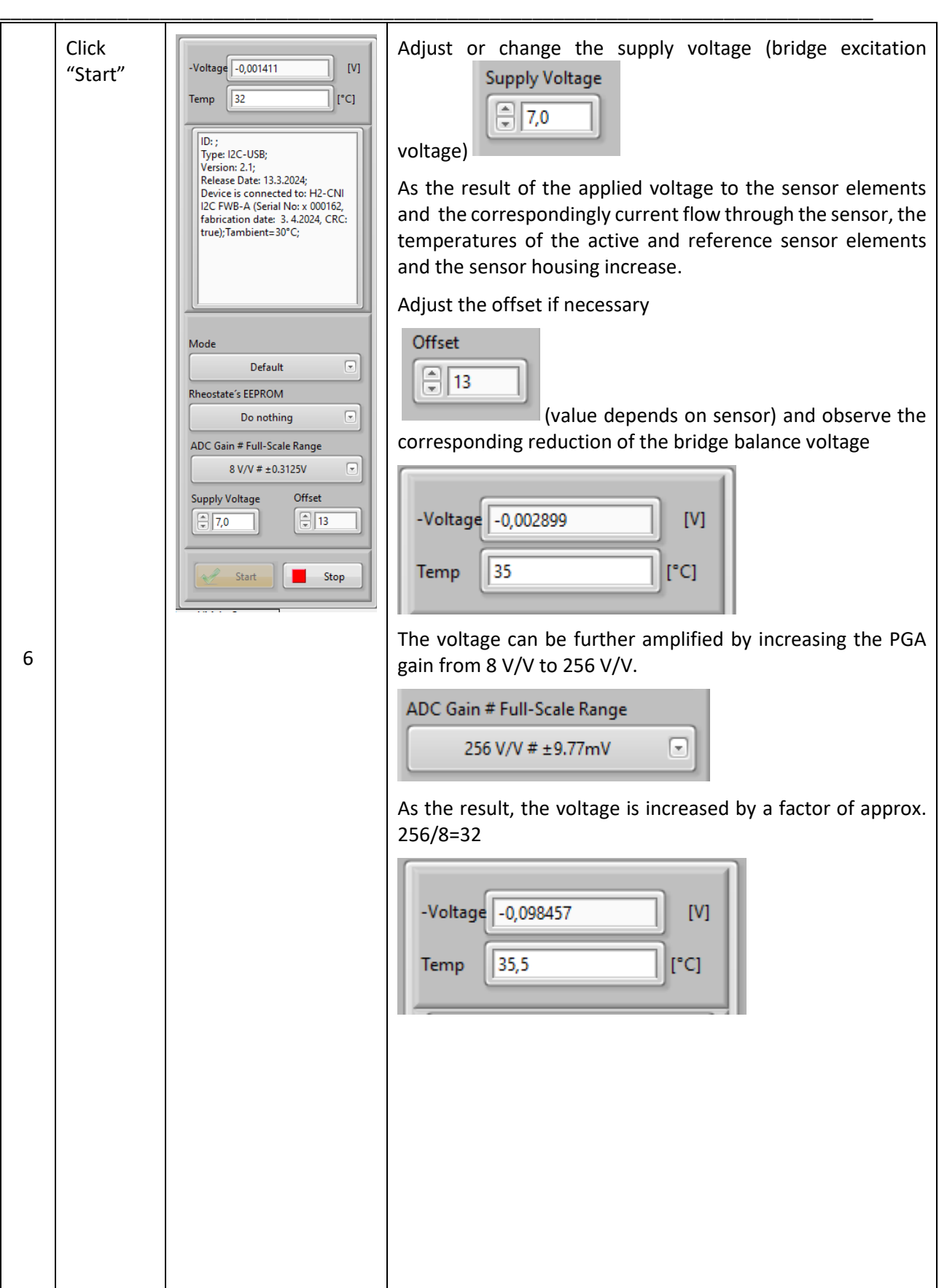

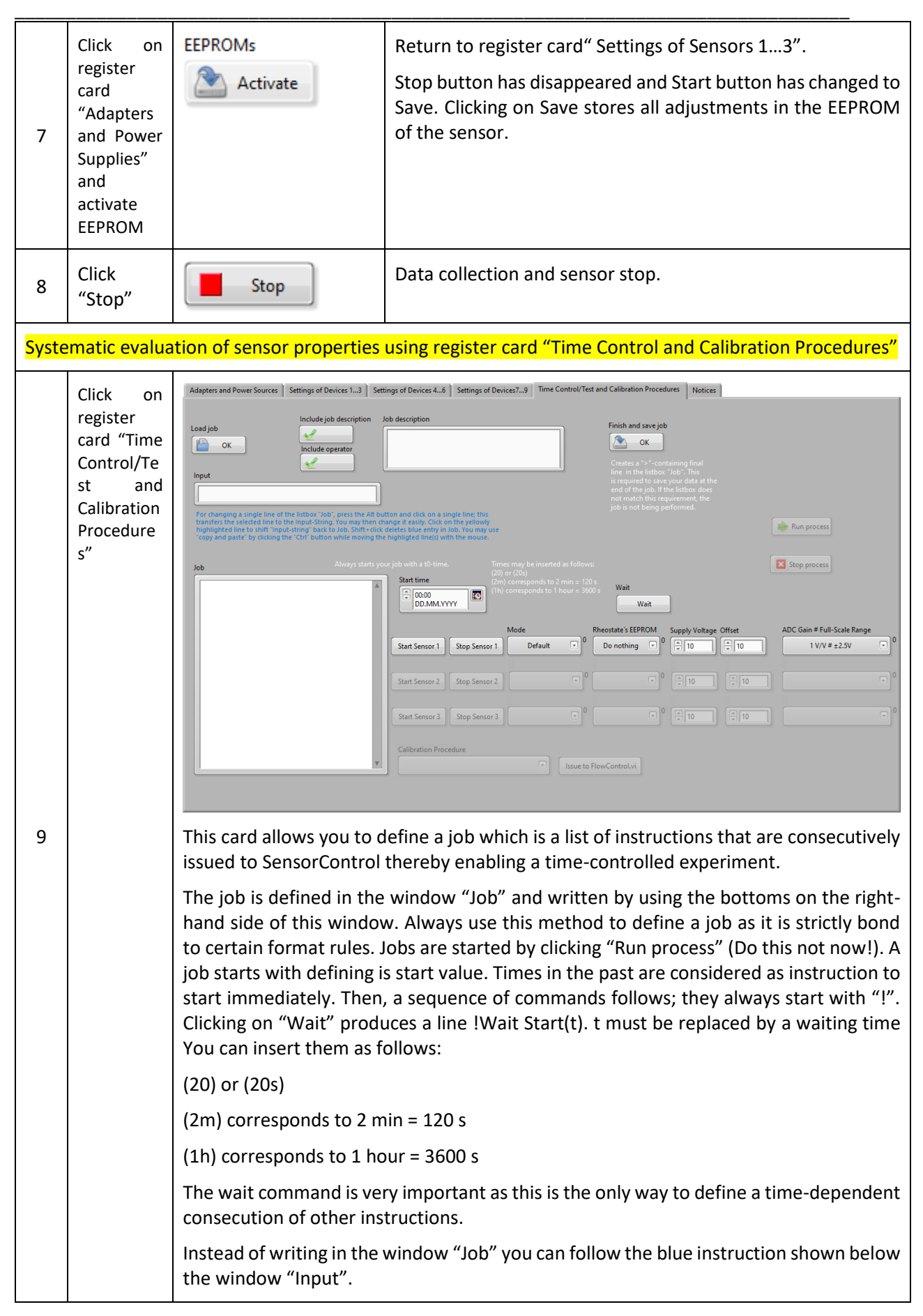

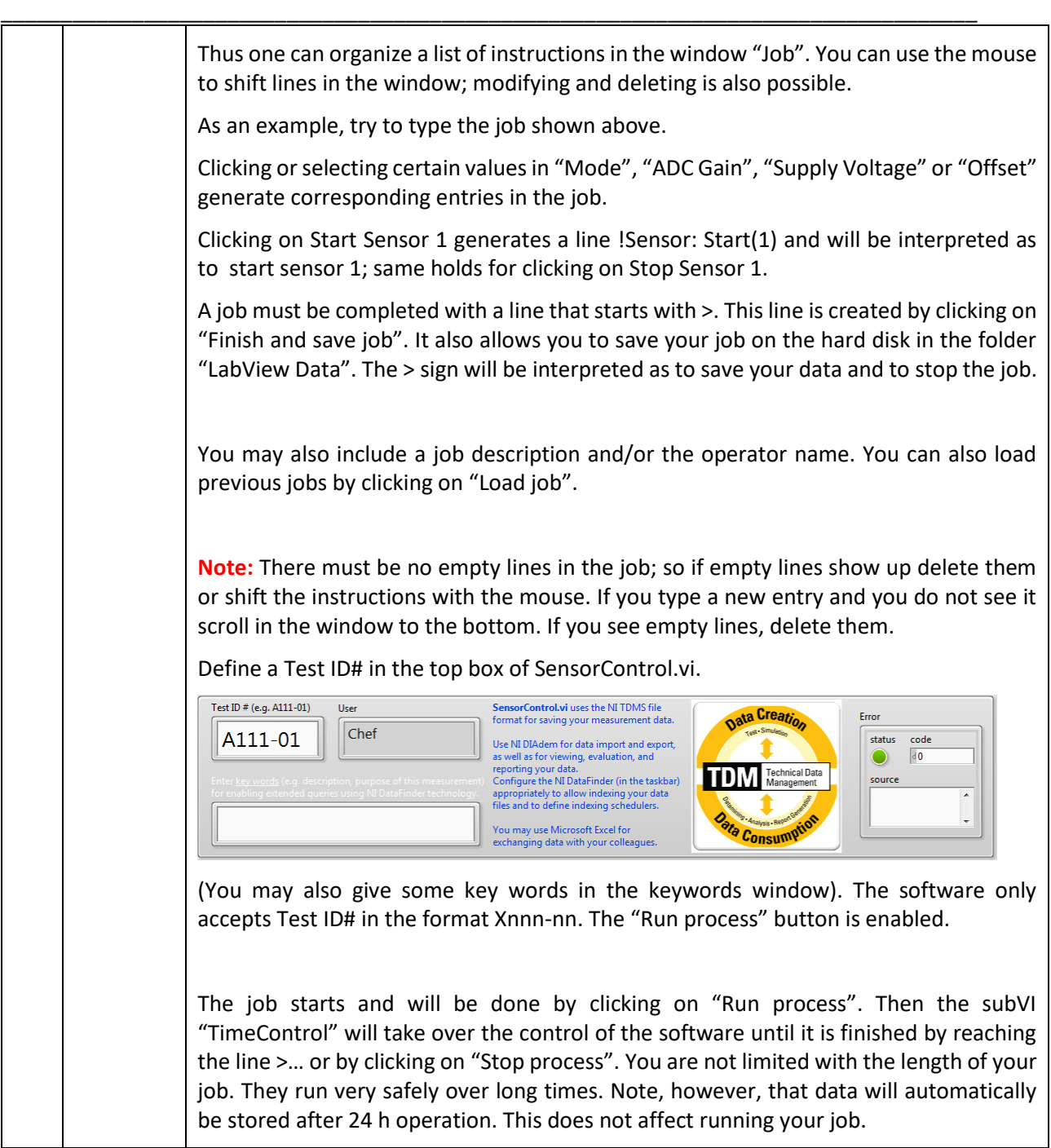

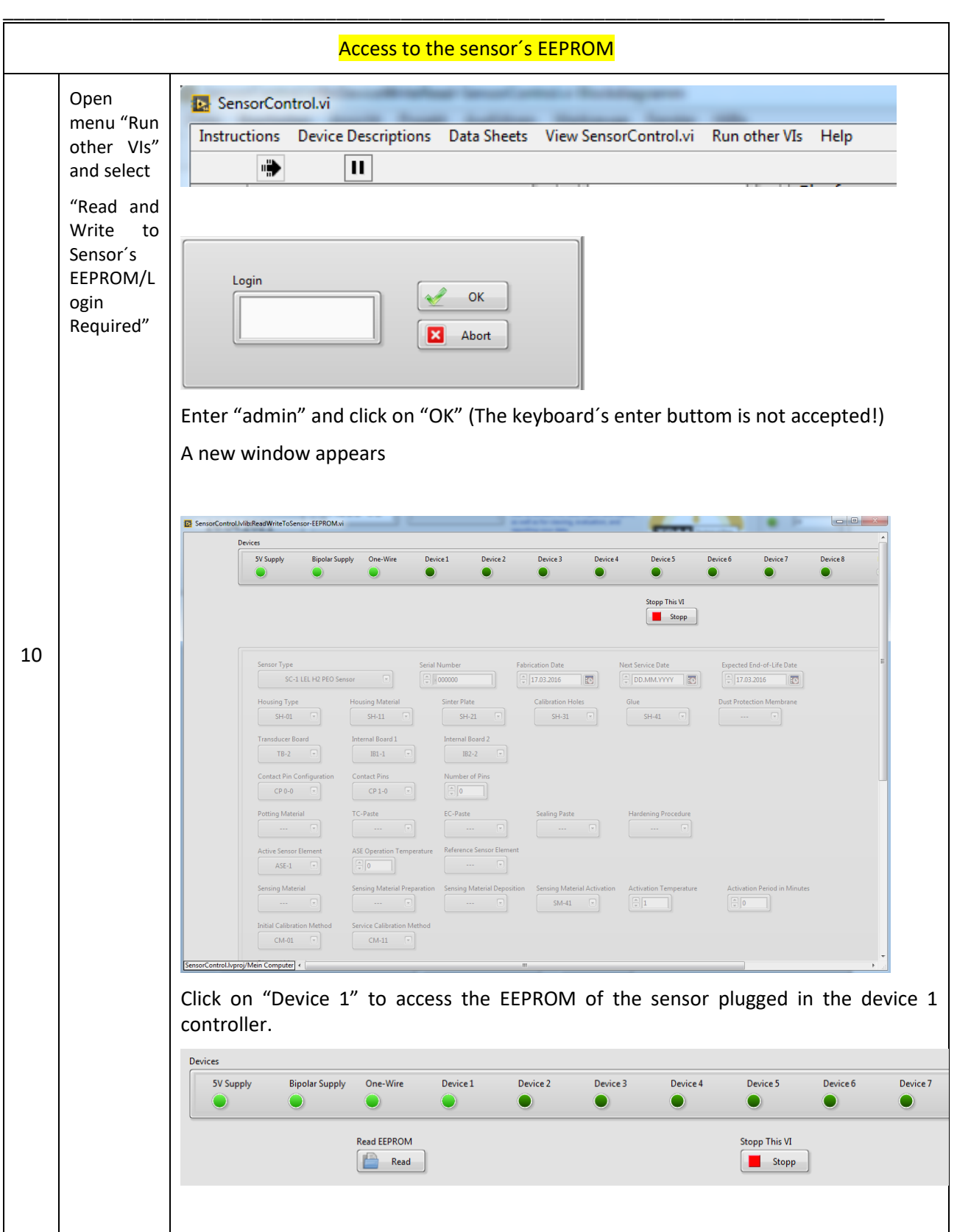

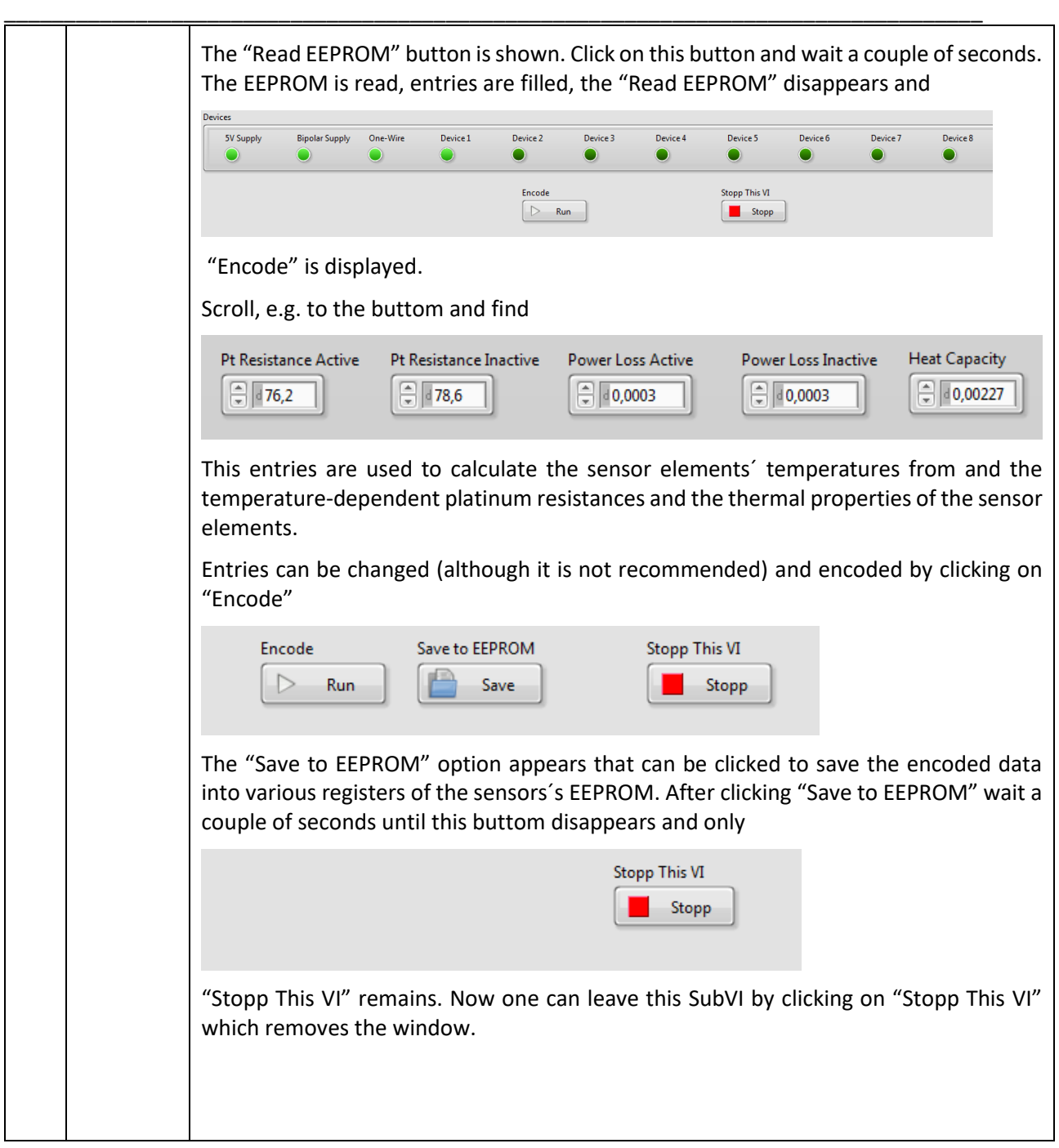

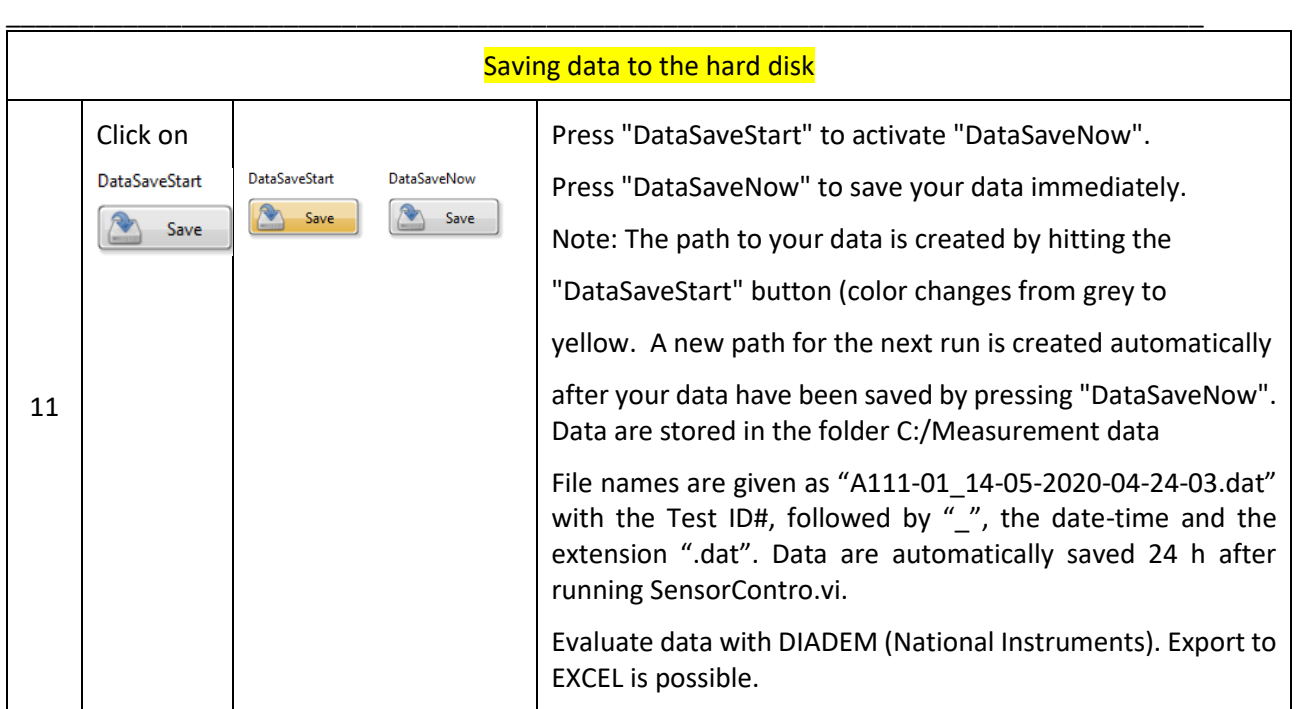

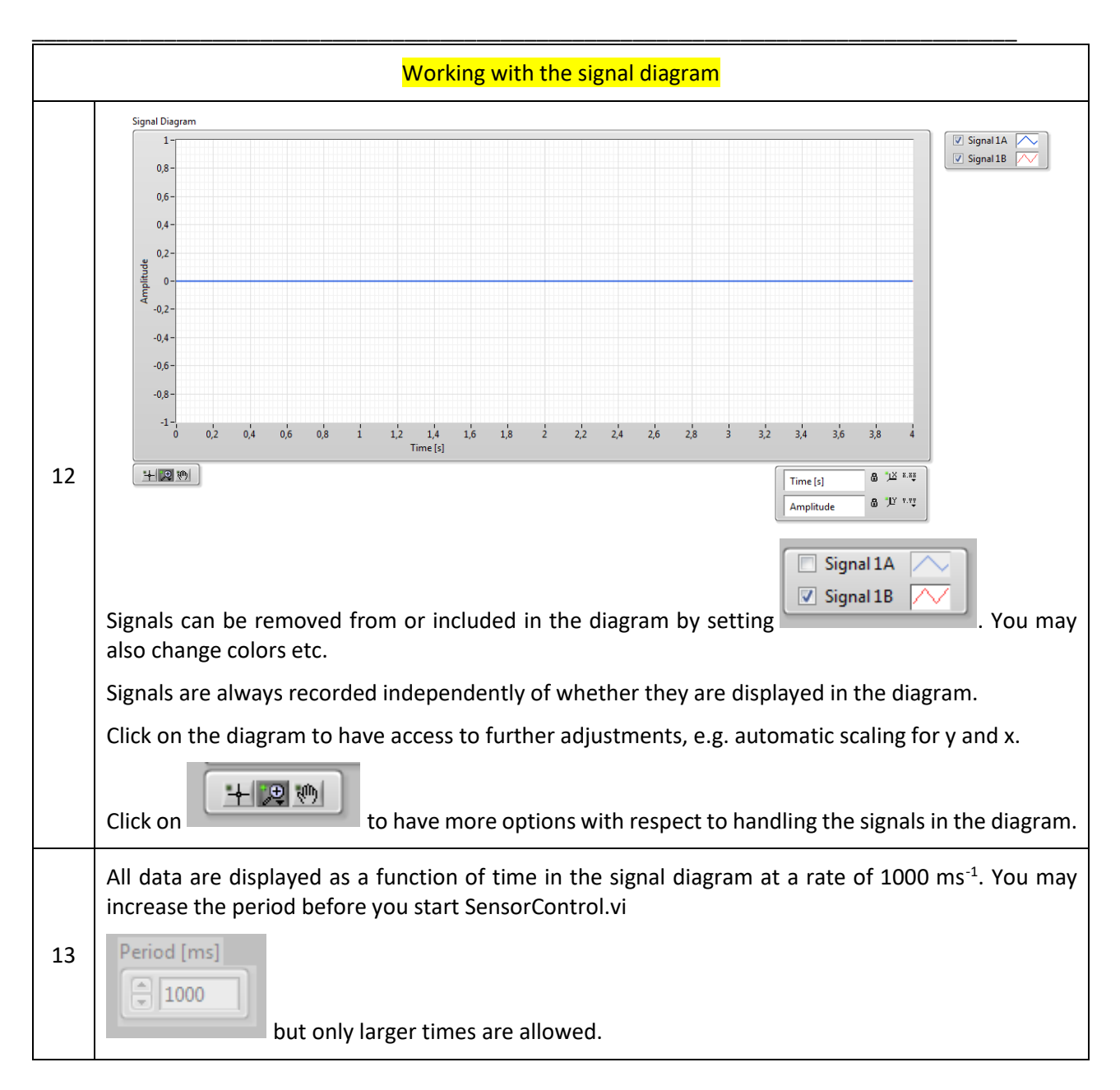

# <span id="page-15-0"></span>8. ORDERING INFORMATION

I2C-USB 2.1

### <span id="page-15-1"></span>9. PACKAGING/SHIPPING INFORMATION

This item is shipped individually in an ESD box.

# <span id="page-16-0"></span>10.NOTES

# <span id="page-17-0"></span>11.WORLDWIDE SALES AND CUSTOMER SUPPORT

ALDERS electronic GmbH Arnoldstraße 19 , 47906 Kempen (Germany) sales@alders.de [+49 2152 8955-230](mailto: +49%202152%208955-210)